Due: Wednesday, 19 November at 5 PM.

Upload your solution to course website as a zip file "YOURNAME\_ASSIGNMENT\_4" which includes the script for each question as well as all MATLAB<sup>®</sup> functions (of your own creation) called by your scripts; both scripts and functions must conform to the formats described in Instructions and Questions below.

## Instructions

Download (from the course website Assignment 4 page) the Assignment\_4\_Templates folder. This folder contains a template for the script associated with each question (A4Qy\_Template for Question y), as well as a template for each function which we ask you to create (func\_Template for a function func). The Assignment\_4\_Templates folder also contains the grade\_o\_matic files for Assignment 4 (please see Assignment [1](#page-0-0) for a description of  $\texttt{grade\_o\_matic}^1$ ) as well as all .mat files which you will need for Assignment 4.

We indicate here several general format and performance requirements:

- (a.) Your script for Question y of Assignment x must be a proper Matlab ".m" script file and must be named  $AxQy \cdot m$ . In some cases the script will be trivial and you may submit the template "as is" — just remove the \_Template — in your YOURNAME\_ASSIGNMENT\_4 folder. But note that you still must submit a proper  $AxQy$ . m script or grade\_o\_matic will not perform correctly.
- (b.) In this assignment, for each question y, we will specify inputs and outputs both for the script A4Qy and (as is more traditional) any requested MATLAB functions; we shall denote the former as script inputs and script outputs and the latter as function inputs and function outputs. For each question and hence each script, and also each function, we will identify *allowable* instances for the inputs — the parameter values or "parameter domains" for which the codes must work.
- (c.) Recall that for scripts, input variables must be assigned outside your script (of course before the script is executed) — not inside your script — in the workspace; all other variables required by the script must be defined *inside* the script. Hence you should test your scripts in the following fashion: clear the workspace; assign the input variables in the workspace; run your script. Note for Matlab functions you need not take such precautions: all inputs and outputs are passed through the input and output argument lists; a function enjoys a private workspace.
- (d.) We ask that in the submitted version of your scripts and functions you suppress all display by placing a ";" at the end of each line of code. (Of course during debugging you will often choose to display many intermediate and final results.) We also require that before you upload your solution to course website you run grade\_o\_matic (from your YOURNAME\_ASSIGN-MENT\_4 folder) for final confirmation that all is in order.

<span id="page-0-0"></span><sup>&</sup>lt;sup>1</sup>Note that, for display in verbose mode, grade\_o\_matic will "unroll" arrays and present as a row vector.

Note that, in Assignment 4, the templates provide rather little in the way of hints: you must largely design your own code. You can start with the mathematical statement of the problem and, as appropriate, the numerical method for approximation or estimation or solution. You can then design the logic (or "flow") for your code: the reduction of your method to a sequence of steps an algorithm. Finally, you should consider the particular MATLAB implementation: the capabilities of Matlab which you will exploit, and the associated syntax and "built-in" functions.

<span id="page-1-1"></span>·

#### Questions

1. (10 points ) This question is intended to exercise the concept of passing one Matlab function — more precisely, a function handle — as an input argument to another MATLAB function. As the vehicle, we will ask you to write a MATLAB function which implements the rectangle, right integration rule to calculate an approximation,  $I_h$ , to the integral

$$
I = \int_{x_{\min}}^{x_{\max}} f(x) dx , \qquad (1)
$$

for any given function f of interest. We ask that you consider a discretization of the interval  $(x_{\min}, x_{\max})$  defined by equispaced points,  $x_{\min} \equiv x_1, x_2, \ldots, x_N \equiv x_{\max}$ : for  $h = (x_{\max} (x_{\min})/(N-1)$ , points  $x_i = x_{\min} + (i-1)h, 1 \le i \le N$ , induce segments of length h,  $S_i =$  $(x_i, x_{i+1}), 1 \leq i \leq N-1$ . (See the nutshell *Integration* for a full description of the rectangle, right rule.)

In particular, we ask you to create a function  $\texttt{rect\_right\_rule}$  with signature<sup>[2](#page-1-0)</sup>

#### function [I\_h]=rect\_right\_rule(integrand\_func,x\_min,x\_max,N)

which evaluates  $I_h$  for any given function f, embodied in the function integrand\_func, limits of integration x\_min and x\_max, and number of discretization points N.

The function rect\_right\_rule takes four function inputs: integrand\_func, x\_min, x\_max, and N. The first argument to rect\_right\_rule, integrand\_func, is a function handle for the (MATLAB embodiment of the) function  $f$  to be integrated. Note that MATLAB function integrand\_func is the implementation of the mathematical function  $f$  in the sense that integrand\_func(x) =  $f(x)$ . The MATLAB function integrand\_func may be provided in several forms, as described in the Appendix. In all cases, the function integrand\_func must take a single function input,  $x$ <sub>vec</sub>, and yield a single output,  $f$ <sub>vec</sub> = integrand\_func( $x$ <sub>vec</sub>): the input x\_vec is a  $M \times 1$  array of real numbers, for  $2 \leq M \leq 10000$ ; the output y\_vec is the  $M \times 1$  array with entries  $y\text{-}vec(i) = f(x\text{-}vec(i))$ , i= 1,..., M. The second and third inputs to rect\_right\_rule are, respectively,  $x_{\min}$  (MATLAB scalar  $x_{\min}$ ), the lower limit of the integration, and  $x_{\text{max}}$  (MATLAB scalar  $x_{\text{max}}$ ), the upper limit of the integration; the input parameters  $x_{min}$  and  $x_{max}$  must be real numbers and satisfy  $x_{min} < x_{max}$ . The fourth argument is  $N$  (MATLAB scalar N), the number of points in our discretization; allowable instances must satisfy  $2 \leq N \leq 10000$ .

<span id="page-1-0"></span><sup>2</sup> We recall that the particular names chosen for the inputs and outputs in the function signature/body of a function are not important: it is only the number and order of the inputs and outputs which matters to ensure correct instantiation of the function inputs, and correct assignment of the function outputs, when the function is called by another program. (In contrast, in a script, which does not have a private workspace, the specific names of the variables are important.)

This function rect\_right\_rule has a single function output,  $I_h$  (MATLAB I\_h), which is the rectangle, right rule approximation of the integral  $I$  defined in  $(1)$ . Recall that we consider the particular case of equispaced points and hence equisized segments.

A script template is provided in A4Q1\_Template: you should not modify this template; you must only remove the \_Template and upload in your YOURNAME\_ASSIGNMENT\_4 folder. We also provide a function template in rect\_right\_rule\_Template. We emphasize that your function rect\_right\_rule should perform correctly for any set of inputs (and hence any admissible function, integrand\_func). You should yourself devise several test cases for which you can anticipate the correct answers and hence test rect\_right\_rule; we provide some suggestions in the Appendix. Note the only deliverables for this problem are your script A4Q1 and your function rect\_right\_rule. In particular, any integrand\_func functions which you create to test your rect\_right\_rule code are for your own purposes and should not be uploaded in YOURNAME\_ASSIGNMENT\_4; grade\_o\_matic will create its own instances (unknown to you) of "integrand\_func" with which to test your rect\_right\_rule code.

2. (20 points) We consider here the scalar first-order ODE IVP

<span id="page-2-0"></span>
$$
\begin{cases}\n\frac{du}{dt} = \lambda u + f(t), & 0 < t \le t_f \\
u(t = 0) = u_0\n\end{cases}
$$
\n(2)

for  $\lambda \leq 0$ . We recall that this equation is the lumped model for the temperature evolution of a body: u is the temperature (measured relative to ambient temperature), in  $°C$ ;  $u_0$  is the initial temperature (measured relative to ambient temperature), in  $°C$ ;  $\lambda$  is the (negative of the) heat transfer coefficient times the surface area of the body divided by the heat capacity of the body, in units of  $s^{-1}$  ( $-\lambda$  is hence the inverse time constant of our first-order system); and  $f(t)$  is the heat generation (in Watts) divided by the heat capacity of the body, in units of  $°Cs^{-1}$ . We note that  $\lambda$  is non-positive. The Euler Backward discretization of [\(2\)](#page-2-0) will yield an approximate solution  $u^{\gamma}j = u^{\gamma}(j \Delta t)(\approx u(j \Delta t)), 0 \le j \le J$ , for  $\Delta t = t_f/J$ .

In this question we would like you to implement the Euler Backward method in a Matlab function with signature

 $function [u\_vec] = Euler_Backward(u_0, lambda, f\_source, t_final, J)$ 

in order to obtain the approximate temperature history of the body,  $u$ <sub>-</sub>vec(j) =  $\tilde{u}$ ((j-1)  $\Delta t$ ),  $1 \leq j \leq J+1$ , for prescribed initial condition  $u_0$ , parameter lambda, "source" function **f**\_source, and final time **t\_final**  $(= t_f)$ .

The function must be named Euler\_Backward and furthermore must be stored in a file named Euler\_Backward.m. The function takes five function inputs. The first input is  $u_0$ (MATLAB scalar  $u_0$ ), the initial condition in [\(2](#page-2-0)); the set of allowable instances, or parameter domain, is not restricted (any finite value is admissible). The second input is  $\lambda$  (MATLAB scalar lambda), the inverse time constant in [\(2\)](#page-2-0); the set of allowable instances, or parameter domain, is the *non-positive* real numbers. The third input is the MATLAB function  $f$ -source which "implements" the source function  $f(t)$  in [\(2\)](#page-2-0) in the sense that  $f$ -source(t) =  $f(t)$ . The function f\_source must take a single input t\_vec and yield a single output, f\_vec: the input t\_vec is a real  $M \times 1$  array; the output f\_vec is the  $M \times 1$  array with entries f\_vec

(i)=  $f(\texttt{t\_vec}(i)), 1 \leq i \leq M$ . The fourth input is the  $t_f$  (MATLAB scalar  $\texttt{t\_final}$ ), the final time of integration in ([2\)](#page-2-0); the set of allowable instances, or parameter domain, is the positive real numbers (since our initial time here is, for simplicity, fixed as zero). The fifth input is the  $J$  (MATLAB scalar J), the number of intervals in the Euler Backward discretization; the set of allowable instances, or parameter domain, is the positive integers. (Note that  $\Delta t$  is not an input but rather should be calculated (within your function Euler\_Backward) as  $\Delta t \equiv t_f / J$ .) The function yields a single function output: the output is  $u^*(j \Delta t)$ ,  $0 \le j \le J$  (MATLAB J+1  $\times$ 1 array u\_vec), approximate solution to our ODE IVP.<sup>3</sup>

A script template is provided in A4Q2\_Template: you should not modify this template; you must only remove the \_Template and upload in your YOURNAME\_ASSIGNMENT\_4 folder. We also provide a function template in Euler\_Backward\_Template. We emphasize that your function Euler\_Backward should perform correctly for any set of inputs (and hence any admissible function f\_source). You should yourself devise several test cases for which you can anticipate the correct answers and hence test Euler\_Backward. Note the only deliverables for this problem are your script A4Q2 and your Euler\_Backward function. In particular, any "f\_source" functions which you create — named or anonymous — to test your Euler\_Backward code are for your own purposes and should not be uploaded in YOURNAME\_ASSIGNMENT\_4; grade\_o\_matic will create its own instances (unknown to you) of "f\_source" with which to test your Euler\_Backward code.

3. (20 points)

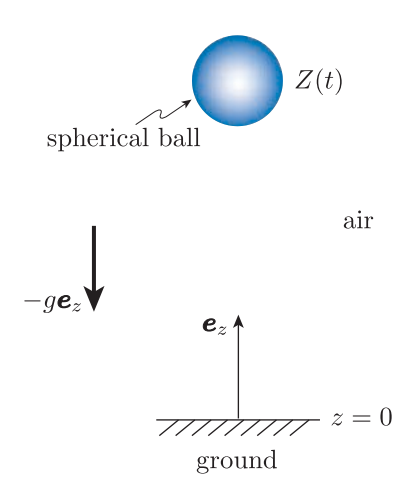

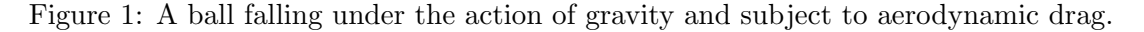

We consider the trajectory of a spherical ball falling under the action of gravity, as shown in Figure 1. We choose our coordinate system such that the acceleration of gravity is given by  $-qe_z$  for  $q = 9.81$  m/s. The position (height) of the ball as a function of time t, relative to the ground at  $z = 0$ , is then denoted  $Z(t)e_z$ . The position  $Z(t)$  can be reasonably described

<sup>&</sup>lt;sup>3</sup>Note it may be helpful for debugging purposes to plot your solution; this may be effected as plot(linspace(0,t\_final,J+1)',u\_vec).

by the second-order ODE IVP

$$
\begin{cases}\n\frac{d^2 Z}{dt^2} + \alpha \frac{dZ}{dt} \left| \frac{dZ}{dt} \right| = -g, & 0 < t \le t_f \\
Z(0) = Z_0, & \frac{dZ}{dt}(0) = \dot{Z}_0\n\end{cases}
$$
\n(3)

we shall consider initial conditions  $Z_0$ ,  $\dot{Z}_0$  and final times  $t_f$  such that  $Z(t) > 0$  for all  $0 < t \leq$  $t_f$ . The first and third terms in the ODE should look familiar; the second term,  $\alpha \frac{dZ}{dt}$  $\frac{dZ}{dt} \left| \frac{dZ}{dt} \right|,$ models the effect of aerodynamic drag on the ball. The parameter  $\alpha$ , related to the "ballistic coefficient," is given by

<span id="page-4-0"></span>
$$
\alpha \equiv \frac{\frac{1}{2} \, C_D \, \rho_{\text{air}} \, A_{\text{frontal}}}{m} \,,
$$

where  $C_D$  is the drag coefficient,  $\rho_{\text{air}}$  is the density of air,  $A_{\text{frontal}}$  is the projected area of the ball in the direction of motion (hence  $A_{\text{frontal}} \equiv \pi r_{\text{ball}}^2$ , for  $r_{\text{ball}}$  the radius of the ball), and  $m$  is the mass of the ball. (We presume the density of the ball is large compared to the density of the air.) We shall consider the high–Reynolds numbers flow regime for which the drag coefficient  $C_D$  is relatively insensitive to velocity and furthermore roughly equal to  $1/2$ . We shall measure time in seconds (s) and position Z in meters (m); the units of  $\alpha$  are then  $m^{-1}$ .

We denote our state variable as  $w \equiv (w_1 \ w_2)^T$  for  $w_1 \equiv Z$  and  $w_2 \equiv \frac{dZ}{dt}$ . It is then possible to express  $(3)$  as

$$
\begin{cases}\n\frac{dw_1}{dt} = g_1(t, w, \alpha) \\
\frac{dw_2}{dt} = g_2(t, w, \alpha)\n\end{cases}, 0 \le t \le t_f,
$$
\n(4)

or even more succinctly as

<span id="page-4-1"></span>
$$
\frac{dw}{dt} = g(t, w, \alpha) , 0 \le t \le t_f , \qquad (5)
$$

where  $g(t, w, \alpha) \equiv (g_1(t, w, \alpha) \quad g_2(t, w, \alpha))^{\mathrm{T}}$ . You will need to derive the form of  $g(t, w, \alpha)$ from  $(3)$ . We provide w with the initial conditions prescribed in the problem statement,

$$
w(t=0) \equiv (Z_0 \quad \dot{Z}_0)^{\mathrm{T}} \ . \tag{6}
$$

We would like you to write a script which solves (approximately)  $(5)$  with the MATLAB function ode45.

Your script must take three script inputs. The first script input is the coefficient  $\alpha$ , which must correspond in your script to MATLAB scalar variable alpha; the set of allowable instances, or parameter domain, is  $0 \le \alpha \le 2000$ . The second input is the position and velocity of the ball at release,  $(Z_0, \dot{Z}_0)$ , which must correspond in your script to MATLAB  $2 \times 1$  array **w\_0**; allowable instances must satisfy  $.5 \leq Z_0 \leq 4.0$  m and  $-2 \leq \dot{Z}_0 \leq 2$ . The third input is the final time  $t_f$ , which must correspond in your script to MATLAB scalar variable  $t_f$  inal; the set of allowable instances, or parameter domain, is  $.2 \le t_f \le 20$ . The script yields a single script output: the output is the ode45 approximation to  $Z(t_f)$  — the position of the particle at the final time — which must correspond in your script to the MATLAB variable Z\_at\_t\_final.

The MATLAB ode45 code (which you will call from within your script A4Q3) will require, in addition to the three script inputs to A4Q3 described above, a Matlab anonymous function  $\mathcal{C}(t,w)$  which implements the "dynamics"  $g(t, w, \alpha)$  of [\(5\)](#page-4-1) for the given script input  $\alpha$ . We suggest that you first create a standard named MATLAB function  $g_f$  falling\_ball( $t, w,$ alpha) which implements  $g(t, w, \alpha)$ ; then, directly in the input list of your call to ode45, you form the anonymous function  $\mathcal{C}(t, w)g_{\text{falling-ball}}(t, w, \text{alpha})$ . (You can not simply call ode45) with g\_falling\_ball as then alpha will not be specified.)

A template for the script for this question is provided in A4Q3\_Template; we also provide a function template in g\_falling\_ball\_Template. For this question you must upload in your YOURNAME\_ASSIGNMENT\_4 folder both your script A4Q3 and your function g\_falling\_ball; grade\_o\_matic\_A4 will not provide the g\_falling\_ball function.

The Last Instance. In this question there are three grade<sub>-</sub>o<sub>-</sub>matic grader input instances: the first two are each worth 5 points, the third is worth 10 points, for a total of 20 points. There are only two student input instances, in particular, the first two grader instances. However, we give you here an alternative fashion by which to (more or less) confirm that, for the third grader instance, your code yields the correct output: comparison with experiment.

We again invoke the falling ball experimental data  $-$  height as a function of time t for  $0 < t \leq t_f^{\exp} \equiv 0.6$  s — developed by Dr James Penn. Dr Masa Yano has performed a nonlinear least squares procedure on the data to obtain optimal values of  $Z_0^{\text{opt}},\ \dot{Z}_0^{\text{opt}},\$  and  $\alpha^{\text{opt}}$  for which the corresponding solution to [\(3\)](#page-4-0),  $Z(t)$ , very well replicates the experiment:  $Z_0^{\text{opt}} = 1.997 \text{ m}, \ \dot{Z}_0^{\text{opt}} = -0.428 \text{ m/s}, \ \text{and} \ \alpha^{\text{opt}} = 0.0444 \text{ m}^{-1}.$  The non-zero value of  $\dot{Z}_0^{\text{opt}}$ reflects an actual release time a fraction of a second prior to time  $t = 0$ . The value of  $\alpha^{\text{opt}}$  can in fact be independently reproduced, to within several percent, from first principles. We can thus be reasonably confident that there is a physical basis for the optimal parameter values obtained.

The script The\_Last\_Instance\_Q3.m plots three quantities as a function of time for  $0 < t \leq$  $t_f = t_f^{\exp} \equiv 0.6$  s: the experimental measurements;  $Z(t)$  of [\(3\)](#page-4-0) for the optimal (physical) parameters  $Z_0 = 1.997$  m,  $Z_0 = -0.428$  m/s,  $\alpha = 0.0444$  m<sup>-1</sup>, and  $t_f = 0.6$  s as predicted by your script  $A4Q3$  — which we denote "simulation: drag included"; and the solution to [\(3\)](#page-4-0) for the good initial height and velocity,  $Z_0 = 1.997$  m,  $\dot{Z}_0 = -0.428$  m/s, but  $\alpha$  set to zero — which we denote "simulation: drag neglected." (Note the drag-neglected solution can be expressed in closed form:  $Z(t) = 1.997 - 0.428t - (1/2)gt^2$ .) We also directly plot your script output as the point  $(0.6 \text{ s}, \mathbb{Z}_{at}$ -t\_final). In all cases we take for the magnitude of the acceleration gravity  $g = 9.81$  m/s.

It is very good evidence that your code is correctly predicting the output for the third grader input instance if the "simulation: drag included" results in the figure produced by The\_Last\_Instance\_Q3 lie directly on top of the experimental measurements. You will also notice that, as expected, the "simulation: drag neglected" result is noticeably below the experimental measurements.

4. (5 points ) In this question we would like you to reconsider Question 3 but now apply, in the place of ode45, the Matlab ODE integrator ode23s. In other words, this question, Question 4, is exactly Question 3 but now with "ode45" replaced everywhere by "ode23s". Note you need not in any way change g\_falling\_ball.

A template for the script for this question is provided in A4Q4\_Template — though in fact it is better that you take as your point of departure A4Q3, which then requires only very minor <span id="page-6-0"></span>modification to form A4Q4. Note your Question 4 you need only upload your script A4Q4 since you will have already provided function g\_falling\_ball in YOURNAME\_ASSIGNMENT\_4 folder as part of the deliverable for Question 3.

Elective Exercise: (0 points) The (grader, and student) grade\_o\_matic input instances are the same for Question 3 and Question 4. You should find in Question 3, for the second (student) input instance, that many time steps are required by ode45. In contrast, you should find in Question 4, for this same second (student) input instance, that very few time steps are required by ode23s (to obtain roughly the same accuracy). Can you explain this difference? Note that in the second input instance  $\alpha = 1000$ . Hint: You may wish to look at the temporal evolution of  $\frac{dZ}{dt}$ , the ball velocity, in particular for very short times.

5. (25 points) We consider the motion of a particle in an air flow in two space dimensions, as shown in Figure 2. We denote the particle position as a function of time  $t$  by the 2-vector  $(X(t), Y(t))$  which we can also express as  $X(t)\mathbf{e}_x + Y(t)\mathbf{e}_y$  for  $\mathbf{e}_x$  and  $\mathbf{e}_y$  the unit vectors associated with the  $x$  and  $y$  Cartesian coordinates, respectively. We denote the prescribed steady fluid velocity field by the 2-vector  $\mathbf{U}(x, y) \equiv (U_x(x, y), U_y(x, y))$  which we can also express as  $\mathbf{U}(x, y) = U_x(x, y)e_x + U_y(x, y)e_y$ . It is important to note that  $(X(t), Y(t))$  is the position of the particle at time  $t - a$  particular point in space — whereas  $(U_x(x, y), U_y(x, y))$ is the velocity field — the (steady) fluid velocity vector at all points  $(x, y)$  in space.

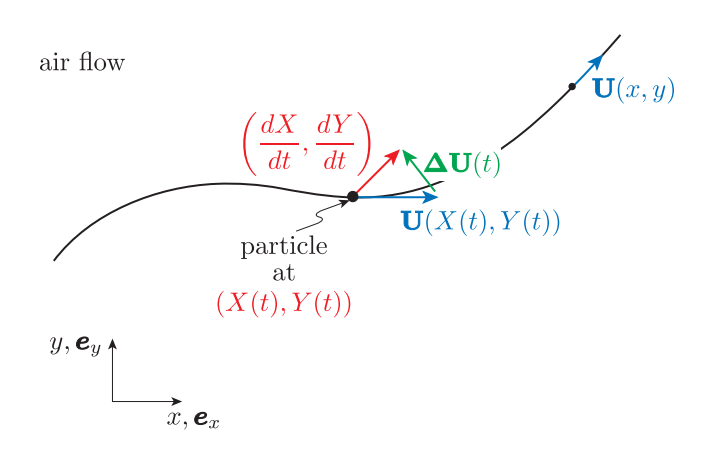

Figure 2: A particle at position  $(X(t), Y(t))$  in an air flowfield  $U(x, y)$ .

The motion of the particle can be reasonably described by the pair of coupled second-order ODE IVPs

$$
\begin{cases}\n\frac{d^2 X}{dt^2} + \alpha \Delta \mathbf{U}_x |\Delta \mathbf{U}| = 0, \\
\frac{d^2 Y}{dt^2} + \alpha \Delta \mathbf{U}_y |\Delta \mathbf{U}| = 0\n\end{cases} \quad 0 < t \le t_f ,
$$
\n(7)

subject to initial conditions

$$
X(0) = X_0, \frac{dX}{dt}(0) = \dot{X}_0; \ Y(0) = Y_0, \ \frac{dY}{dt}(0) = \dot{Y}_0.
$$
 (8)

Here  $\alpha$ , related to the ballistic coefficient, is the ratio of drag forces to inertial effects, and

 $|\Delta U|$  is the velocity difference vector

$$
\Delta \mathbf{U}(t) \equiv (\Delta \mathbf{U}_x, \Delta \mathbf{U}_y) \equiv \left( \frac{dX}{dt} - U_x(X(t), Y(t)), \frac{dY}{dt} - U_y(X(t), Y(t)) \right)
$$

.

In words, and as depicted in Figure [2,](#page-6-0)  $\Delta U(t)$  is the different between the velocity (vector) of the particle and the velocity (vector) of the fluid at the particular point in space at which the particle is located at time t,  $(X(t), Y(t))$ . At higher Reynolds number, the drag force is proportional to the square of the magnitude of  $\Delta U$ ,  $|\Delta U|^2$  (which we can also write as  $\|\Delta U\|^2$ ), and in the direction  $-\Delta U$ , as summarized in (7).<sup>[4](#page-7-0)</sup>

We make several remarks about this model. Prediction of the motion of particles in flows is important in many technological applications such as industrial separators (and, more mundanely, vacuum cleaners). For simplicity we do not include gravity in our model, though in actual practice "settling" (say in the third direction) can play an important role in separation applications. Our model for the forces on the particle is reasonable under certain assumptions: the density of the particle should be large compared to the density of air (such that we may ignore buoyancy); the particle should be of size small compared to the length scale over which the flow field varies (such that we may ignore unsteady drag effects). Finally, we note that (7) is nondimensionalized based on a characteristic length scale and characteristic velocity scale associated with the fluid flow.

We denote our state variable as  $w \equiv (w_1 \ w_2 \ w_3 \ w_4)^T$  for  $w_1 \equiv X, w_2 \equiv \frac{dX}{dt}, w_3 \equiv Y,$  $w_4 \equiv \frac{dY}{dt}$ . It is then possible to express [\(7\)](#page-6-0) as

$$
\begin{cases}\n\frac{dw_1}{dt} = g_1(t, w, \alpha, \mathbf{U}) \\
\frac{dw_2}{dt} = g_2(t, w, \alpha, \mathbf{U}) \\
\frac{dw_3}{dt} = g_3(t, w, \alpha, \mathbf{U}) \\
\frac{dw_4}{dt} = g_4(t, w, \alpha, \mathbf{U})\n\end{cases}
$$
\n(9)

or even more succinctly as

<span id="page-7-2"></span>
$$
\frac{dw}{dt} = g(t, w, \alpha, \mathbf{U}), \ 0 \le t \le t_f,
$$
\n(10)

where  $g(t, w, \alpha, \mathbf{U}) \equiv (g_1(t, w, \alpha, \mathbf{U}) g_2(t, w, \alpha, \mathbf{U}) g_3(t, w, \alpha, \mathbf{U}) g_4(t, w, \alpha, \mathbf{U}))^{\mathrm{T}}$ ; you will need to derive the form of  $g(t, w, \alpha, \mathbf{U})$  from [\(7\)](#page-6-0). We provide w with the initial conditions prescribed in the problem statement,

<span id="page-7-1"></span>
$$
w(t = 0) \equiv (X_0 \ \dot{X}_0 \ Y_0 \ \dot{Y}_0)^{\mathrm{T}} . \tag{11}
$$

In fact, we shall exclusively consider a particular form of the initial conditions ([11](#page-7-1)) in which the initial partial velocity is the velocity of the fluid at  $(x, y) = (X_0, Y_0)$ ,

$$
w(t = 0) \equiv (X_0 \quad U_x(X_0, Y_0) \quad Y_0 \quad U_y(X_0, Y_0))^{\mathrm{T}} \tag{12}
$$

<span id="page-7-0"></span><sup>&</sup>lt;sup>4</sup>Note that for smaller particles and slower flows, we can replace our quadratic drag model with a linear Stokes model.

Our interest is the trajectory of the particle but more particularly in

<span id="page-8-0"></span>
$$
R_f \equiv \sqrt{(X(t_f))^2 + (Y(t_f))^2} \,,\tag{13}
$$

which is the distance of the particle from the origin at the final time. We would like you to write a "driver" function with signature

```
function [final_radial_position] = ...
                    driver_func_Q5(alpha,X_0,Y_0,t_final,Flowfield,vis_true)
```
which solves (approximately)  $(10)$  $(10)$  $(10)$  with the MATLAB built-in function ode45 to yield the final\_radial\_position for given parameter alpha, initial particle location  $(X_0,Y_0)$ , final time t\_final, and fluid velocity field U (embodied in MATLAB function Flowfield). (The final input, vis\_true will allow you to visualize your solution if you are so inclined. The visualization includes the particle trajectory but also flow streamlines, which you can interpret as the trajectory of fluid elements. The visualization capability was developed in collaboration with Dr Masa Yano.)

Your function driver\_func\_05 will take six function inputs. The first input is the parameter  $\alpha$  (MATLAB scalar variable alpha); the set of allowable instances, or parameter domain, is  $.01 \leq \alpha \leq 10$ . The second and third inputs are the position in x and y of the particle at release,  $X_0$  and  $Y_0$  (MATLAB scalar variables  $X_0$  and  $Y_0$ , respectively); the set of allowable instances, or parameter domain, is  $-6 \le X_0 \le 2$  and  $-1 \le Y_0 \le 1$ . The fourth input is the scalar final time  $t_f$  (MATLAB scalar variable  $t_f$  final); the set of allowable instances, or parameter domain, is  $1 \le t_f \le 150$ . The fifth input is the MATLAB function Flowfield which implements the fluid velocity field U in the sense that  $\text{Flowfield}(x,y) = U(x,y)$ . The function Flowfield must take two inputs, x and y, and yield a single output, Vel\_Vect: the inputs x and y are each scalars; the output Vel\_Vect is the  $1\times 2$  array  $[U_x(\mathbf{x},y),U_y(\mathbf{x},y)]$ . The sixth and final input, vis\_true, is a logical MATLAB variable which, if set to true, provides a plot of the particle trajectory; this capability is included solely for your viewing pleasure and perhaps debugging assistance. Note that grade\_o\_matic will set vis\_true = true. The function driver\_func\_Q5 yields a single output: this single output is  $R_f$  of [\(13\)](#page-8-0) (MATLAB scalar variable final\_radial\_position), the ode45 approximation to the radial position of the particle at the final time.

The MATLAB code ode45 (which you will call from within your function driver\_func\_Q5 will require a MATLAB function which implements the "dynamics"  $g(t, w, \alpha, \mathbf{U})$  of ([10\)](#page-7-2). We suggest that you first create a standard named MATLAB function

### $function$   $[w_dot] = g_particle_in_flow(t, w, alpha, Flowfield)$

which implements  $q(t, w, \alpha, \mathbf{U})$ ; then, directly in the input list of your call to ode45, you may form the dynamics function (of the input-output form required by ode45) as

@(t,w)g\_particle\_in\_flow(t,w,alpha,Flowfield) % note Flowfield, not @Flowfield

for the particular value of alpha and the particular function FlowField of interest. (Note that you require Flowfield, not @Flowfield, in this anonymous function definition: Flowfield in driver\_func\_Q5 is already a function handle.)

A template for the script for this question is provided in A4Q5\_Template: you should not modify this template; you must only remove the \_Template and upload in your YOUR\_ASSIGNMENT\_4 folder. We also provide you with function templates in driver\_func\_Q5\_Template and g\_particle\_in\_flow\_Template. Note that for this question you must upload in your folder YOURNAME\_ASSIGNMENT\_4 your script A4Q5 as well as your functions driver\_func\_Q5 and g\_particle\_in\_flow; grade\_o\_matic\_A4 will not provide either the driver\_func\_Q5 function or the g\_particle\_in\_flow function.

In this problem we appreciate that it will be difficult for you to create your own velocity fields with which to test your code. Thus in this question the grader and student input instances coincide. The three grade\_o\_matic input instances correspond to potential flows: flow past a cylinder, a sink-vortex flow, and a stagnation flow. In all three cases, grade\_o\_matic will present you with visualizations of the flow field as streamlines. (Although these flowfields are not overly realistic, the particular particle trajectories tested by grade\_o\_matic are in fact quite reasonable.) We ask that you retain the MATLAB files Cylinder\_PF.m and Cyclone\_PF.m in your YOURNAME\_ASSIGMENT\_4 folder (in order that grade\_o\_matic can function properly).

6. (20 points)

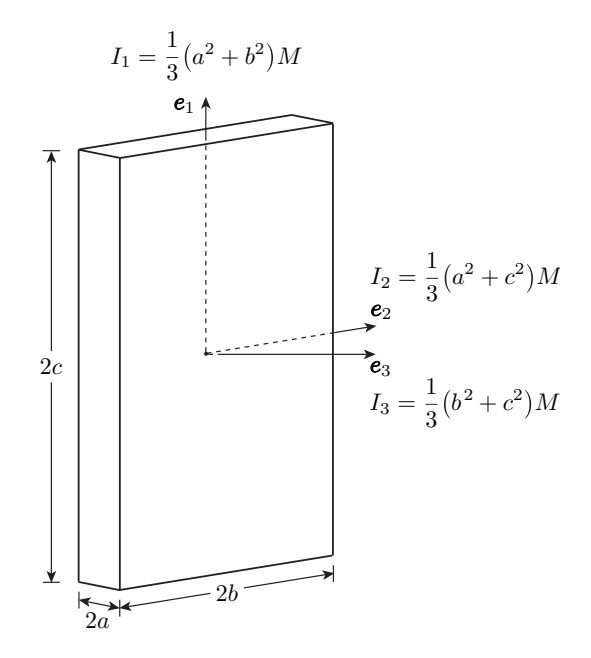

<span id="page-9-0"></span>Figure 3: Local coordinate frame and moments of inertia for a parallelepiped book.

In this question we shall consider the stability of a spinning parallelepiped (or "book" for short). We show in Figure [3](#page-9-0) our book with semi-axes  $a, b$ , and  $c$  and principal moments of inertia  $I_1, I_2$ , and  $I_3$  in respectively the  $e_1, e_2$ , and  $e_3$  directions. In general, the principal moments of inertia are related to the dimensions of the book by

$$
I_1 = \frac{1}{3}(a^2 + b^2)M
$$
  
\n
$$
I_2 = \frac{1}{3}(a^2 + c^2)M
$$
  
\n
$$
I_3 = \frac{1}{3}(b^2 + c^2)M,
$$
\n(14)

where  $M$  is the mass of the book. The units for length and mass are cm and g such that the units for the moment of inertia are  $g-cm^2$ .

Euler's equations (in the book frame) for torque-free motion are given by

<span id="page-10-0"></span>
$$
\frac{d\omega_1}{dt} = -\omega_2 \omega_3 (I_3 - I_2) / I_1
$$
  
\n
$$
\frac{d\omega_2}{dt} = -\omega_3 \omega_1 (I_1 - I_3) / I_2
$$
  
\n
$$
\frac{d\omega_3}{dt} = -\omega_1 \omega_2 (I_2 - I_1) / I_3
$$
\n(15)

where  $\omega = \omega_1 e_1 + \omega_2 e_2 + \omega_3 e_3$  is the angular velocity vector in the book frame. (Hence, for example,  $\omega_1$  represents the rotation about the  $e_1$  axis of our book.)

Assume now that we are given a time-independent, or *equilibrium*, solution to  $(15)$ ,  $\overline{\omega}$ ; in fact, as we describe below, there are three equilibrium solutions to [\(15\)](#page-10-0). We recall the process (see the nutshell video *Stability*) by which we determine the *stability* of an equilibrium solution  $\overline{\omega}$ : we write  $\omega(t) = \overline{\omega} + \omega'(t)$ ; we insert this expression for  $\omega(t)$  into [\(15](#page-10-0)); we neglect all products of (the assumed small) "prime" terms<sup>[5](#page-10-1)</sup> to arrive at the linear (ized) equations

<span id="page-10-3"></span>
$$
\frac{d\omega'}{dt} = A\omega'(t) \tag{16}
$$

where  $\omega'$  is  $3 \times 1$  vector and A (which will depend on  $\overline{\omega}$ ) is a  $3 \times 3$  matrix; we assume temporal behavior of the form  $\omega'(t) = v e^{\lambda t}$  to arrive at the eigenvalue problem

<span id="page-10-2"></span>
$$
Av = \lambda v \tag{17}
$$

for complex eigenvalue  $\lambda$  and  $(3 \times 1)$  complex eigenvector v (there will be three eigenvalues and three associated eigenvectors); we solve our eigenproblem  $(17)$  with a call to MATLAB built-in function eig; and finally, we interpret  $\lambda$  to assess stability.

As regards the stability interpretation, we recall that if the *real part* of any of the three eigenvalues  $\lambda$  is positive then the system is unstable — the amplitude of  $\omega'(t)$  is exponentially growing in time — and will rapidly depart from the corresonding equilibrium solution  $\bar{\omega}$ . On the other hand, if the real part of all three eigenvalues  $\lambda$  is negative, then the steady solution is stable and will persist. The neutral or marginal case  $\frac{m}{n}$  in which the real part of the eigenvalue  $\lambda$  with largest real part is zero — would require further attention to better understand

<span id="page-10-1"></span><sup>&</sup>lt;sup>5</sup>Note by definition of an equilibrium, the products of two "bar" terms will also vanish; we consider particular equilibria below.

dissipation and also possibly higher-order (nonlinear) corrections. (For our problem here, the addition of drag terms to our lossless model [\(15\)](#page-10-0) would most likely shift eigenvalues to the left in the complex plane and thus "stabilize" a marginally stable equilibrium. However, we should not make this presumption without further investigation.) In practice, we might also be interested in the imaginary part of the eigenvalues, which is related to the frequency of oscillations about the equilibrium, or "wobble."

We would like you to write a script which calculates the eigenvalues  $\lambda$  for each of the three equilibrium solutions of  $(15)$ :  $\omega^1 \equiv (1\ 0\ 0)^T$  (rotation about the principal direction  $e_1$ , which has the smallest moment of inertia);  $\omega^2 \equiv (0 \ 1 \ 0)^T$  (rotation about the principal direction  $e_2$ , which has the intermediate moment of inertia); and  $\omega^3 \equiv (0 \ 0 \ 1)^T$  (rotation about the principal direction  $e_3$ , which has the largest moment of inertia). (It is simple to deduce that each of these equilibria is indeed a *time-independent* solution of  $(15)$ .) Hence as a first step you will need to perform the requisite linearizations of  $(15)$  to deduce the matrix A of  $(16)$  and hence the eigenproblem  $(17)$  — note that A will be different for each of the three equilibrium solutions.

The script will take four script inputs: real positive numbers  $a, b, c$ , and  $M$ , which must correspond to MATLAB (scalar) variables  $a, b, c, and M$ , respectively; allowable instances must satisfy  $0 < a \leq b \leq c$  and  $0 < M$ .

The script will yield three script outputs. For each equilibrium,  $\overline{\omega}^i$ ,  $i = 1, 2, 3$ , we will obtain three eigenvalues,  $\lambda_j^i$ ,  $j = 1, 2, 3$ . We may then define

$$
G^{i} = \max_{j \in \{1,2,3\}} \Re(\lambda_{j}^{i}), \quad i = 1,2,3,
$$
\n(18)

where  $\Re(z)$  refers to the real part of a complex number z. (In words,  $G^i$  is the maximum real part — which governs stability — over all three eigenvalues associated with the  $i<sup>th</sup>$ equilibrium.) Our three outputs are then the three real numbers  $G^1$ ,  $G^2$ , and  $G^3$ , which must correspond to MATLAB (scalar, real) variables  $G_1$ ,  $G_2$ , and  $G_3$ , respectively.

A template for the script for this question is provided in A4Q6\_Template.

Elective Exercise. (0 points) We would also invite you as an elective final step to confirm your stability conclusions — as to which equilibria will spin stably and which will rapidly deviate into apparently "random" motion— by experiments with a physical parallelepiped. You might also attempt to confirm your predictions for the frequency of stable wobble. To avoid damage to a book or injury to your person we provide in Rm 3-264 an official soft-matter 2.086 pseudo-book with dimensions  $a = 1$  cm,  $b = 10$  cm,  $c = 15$  cm, and mass  $M = 55$  g.

# Appendix to Question 1: Function Handles

We suggest you test  $rect\_right\_rule$  — and your understanding of function handles — in several ways. We consider below the case in which the function we wish to integrate,  $f(x)$ , is given by  $f(x) = x^2$ . The input integrand\_func to rect\_right\_rule (which of course need not be named integrand\_func) can be created in several ways.

First, you can create a "named" function myfunc\_1 defined in a file myfunc\_1.m given by (say)

function [integrand\_values] = myfunc\_1( x\_vec )  $integrand_values = x_vec.^2;$ end

and then call rect\_right\_rule(@myfunc\_1,0,pi,200). Here @myfunc\_1 is the handle (a specific instance of integrand\_func) of the function myfunc\_1; in essence, the function handle @myfunc\_1 tells MATLAB where to find the code which implements the function myfunc\_1.

As an alternative to a named function, we may also create an anonymous function

 $myfunc_2 = \mathcal{Q}(x) x.^2$ 

and then call rect\_right\_rule(myfunc\_2,0,  $pi$ , 200) — note the absence of " $@$ " since for an anonymous function the "name" is directly the handle.

Finally, we may create an anonymous (or named) function with "additional" parameters,

myfunc\_3 =  $\mathfrak{O}(x,p)$  x.^p

and then call  $rect\_right\_rule(\mathcal{Q}(x)myfunc_3(x,2),0,pi,N)$  — we create the specific anonymous function, with inputs expected by rect\_right\_rule, directly in the call to rect\_right\_rule. Note the latter is a convenient way to effectively pass parameter values to functions within functions.

2.086 Numerical Computation for Mechanical Engineers Fall 2014

For information about citing these materials or our Terms of Use, visit: [http://ocw.mit.edu/terms.](http://ocw.mit.edu/terms)